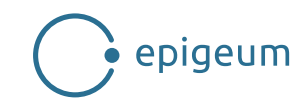

## **Introduction to Financial and Management Accounting**

## **Course map**

This document outlines the course structure.

Duration: 10 weeks

## **ACCA: FA1-MA1.X Introduction to Financial and Management Accounting**

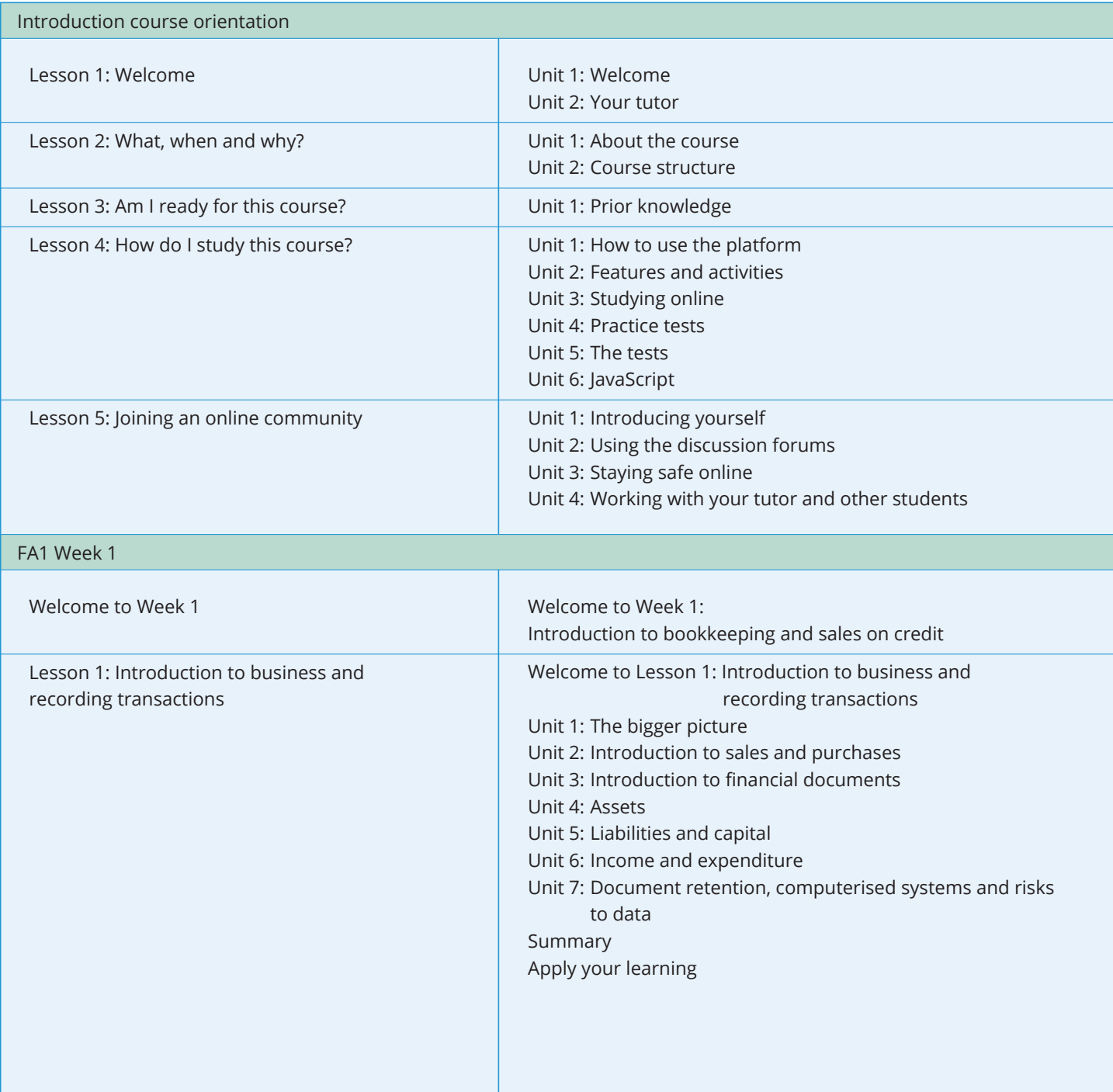

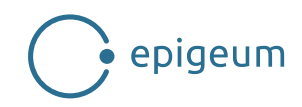

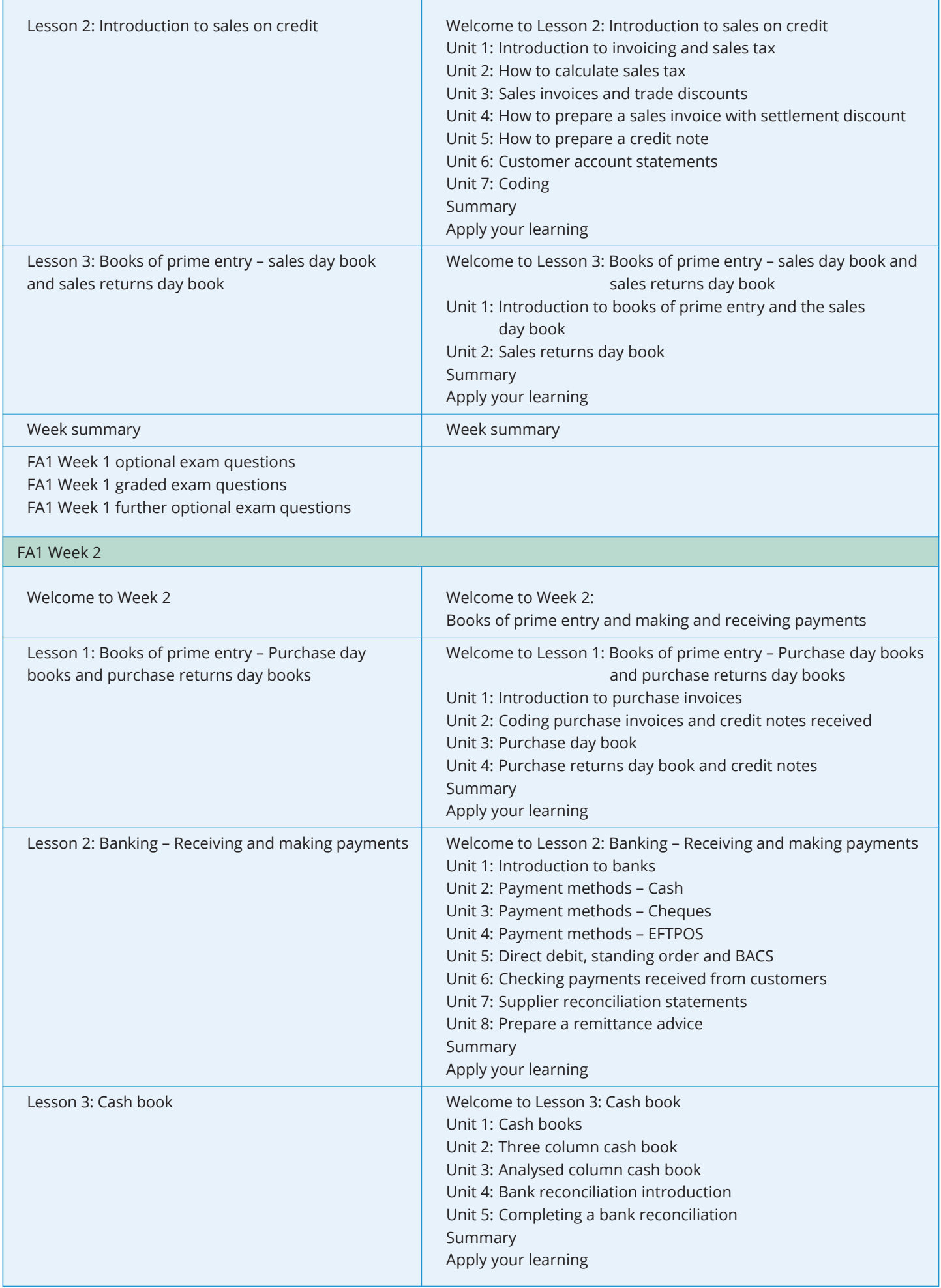

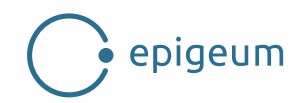

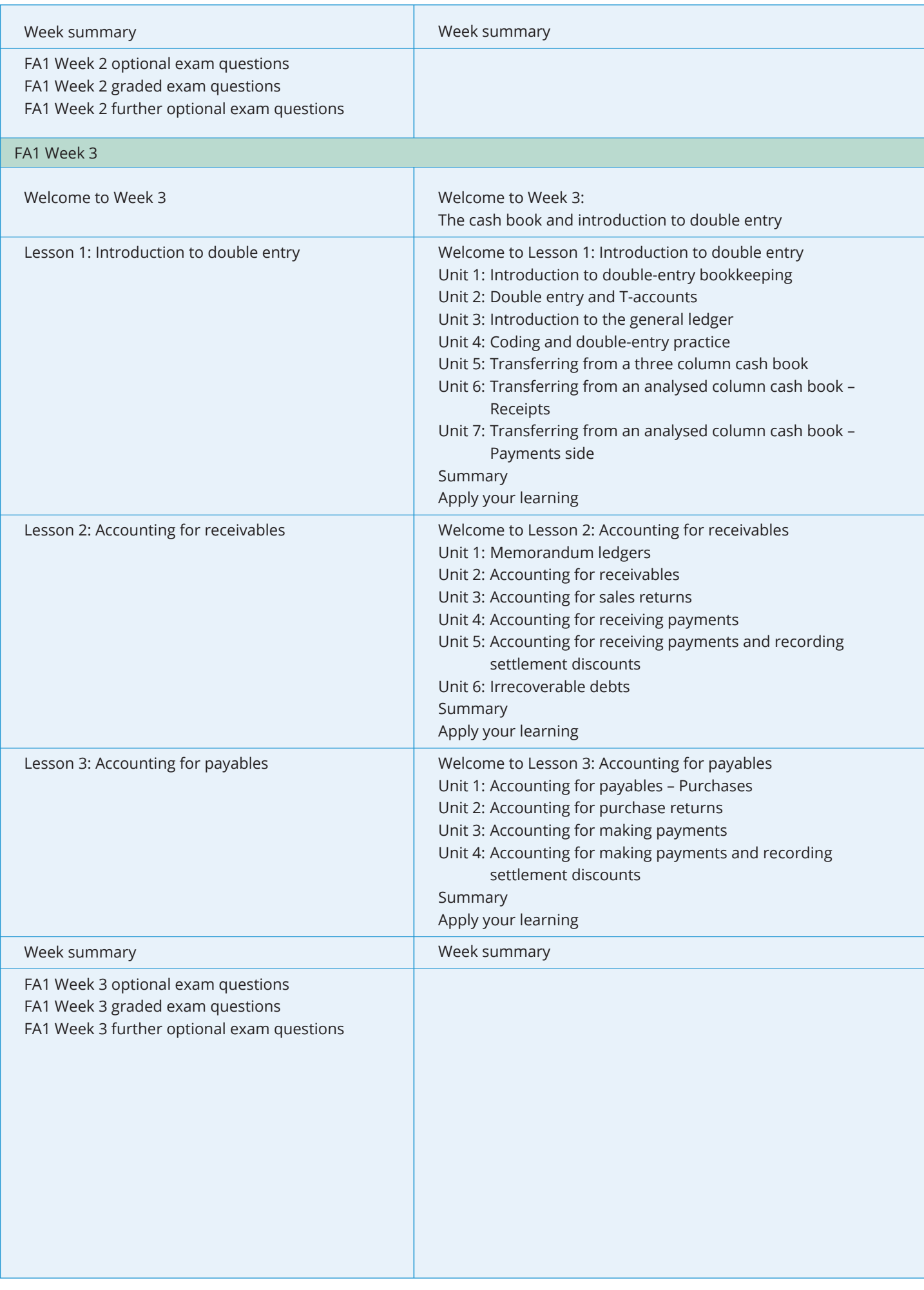

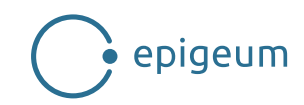

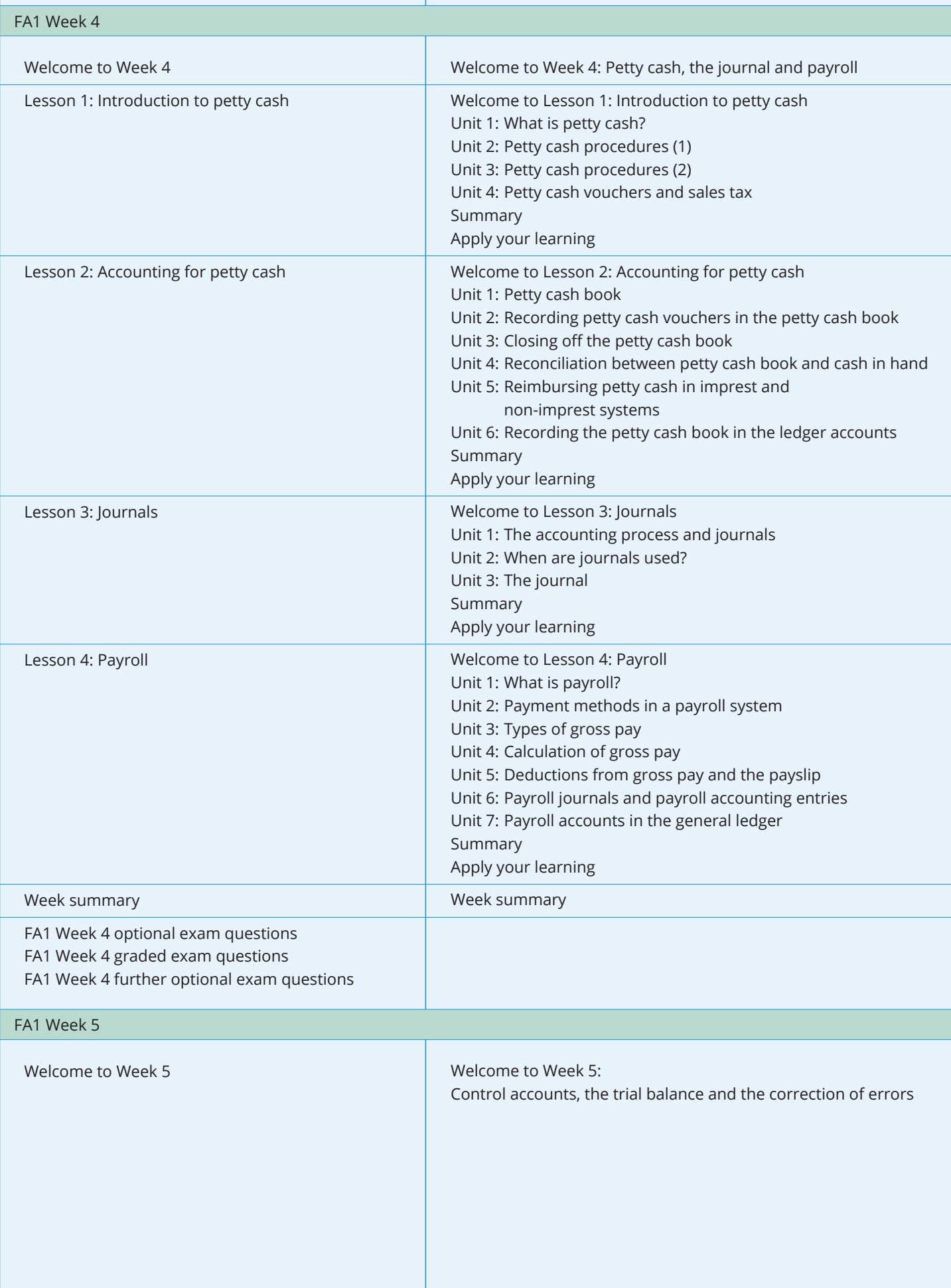

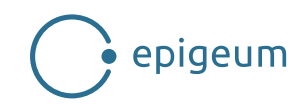

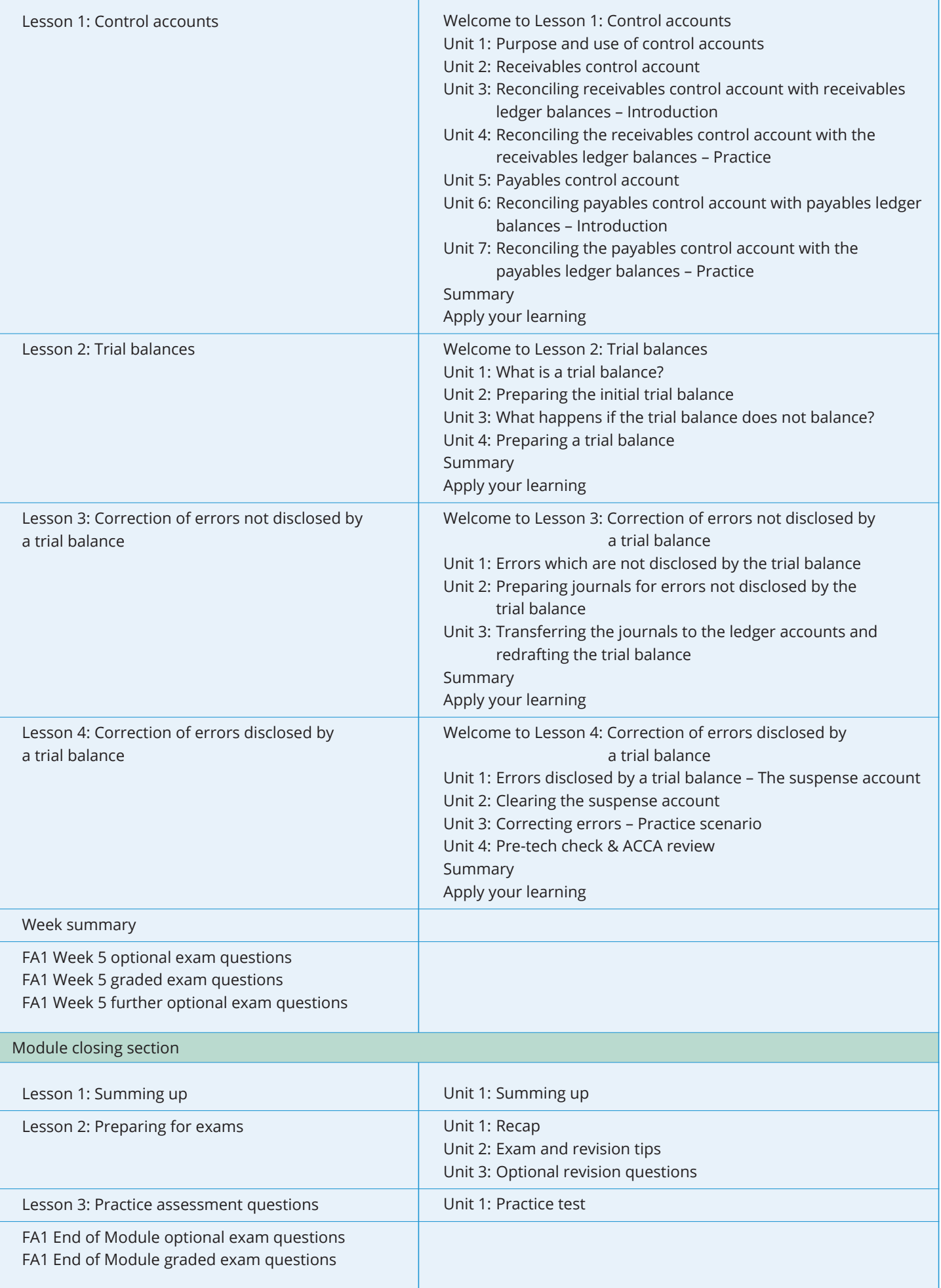

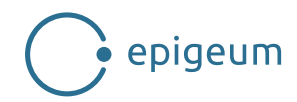

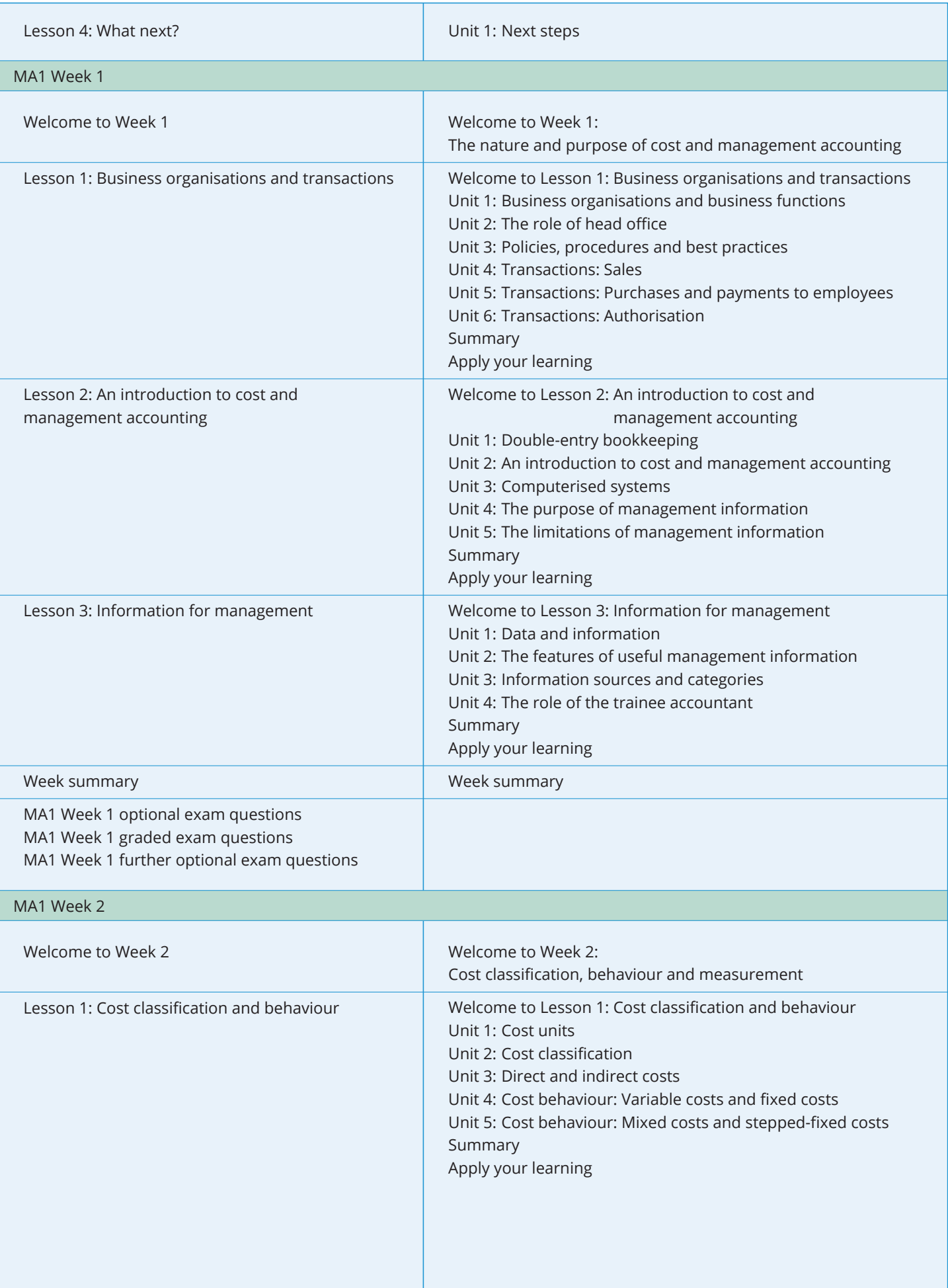

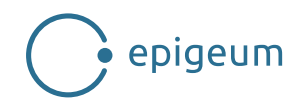

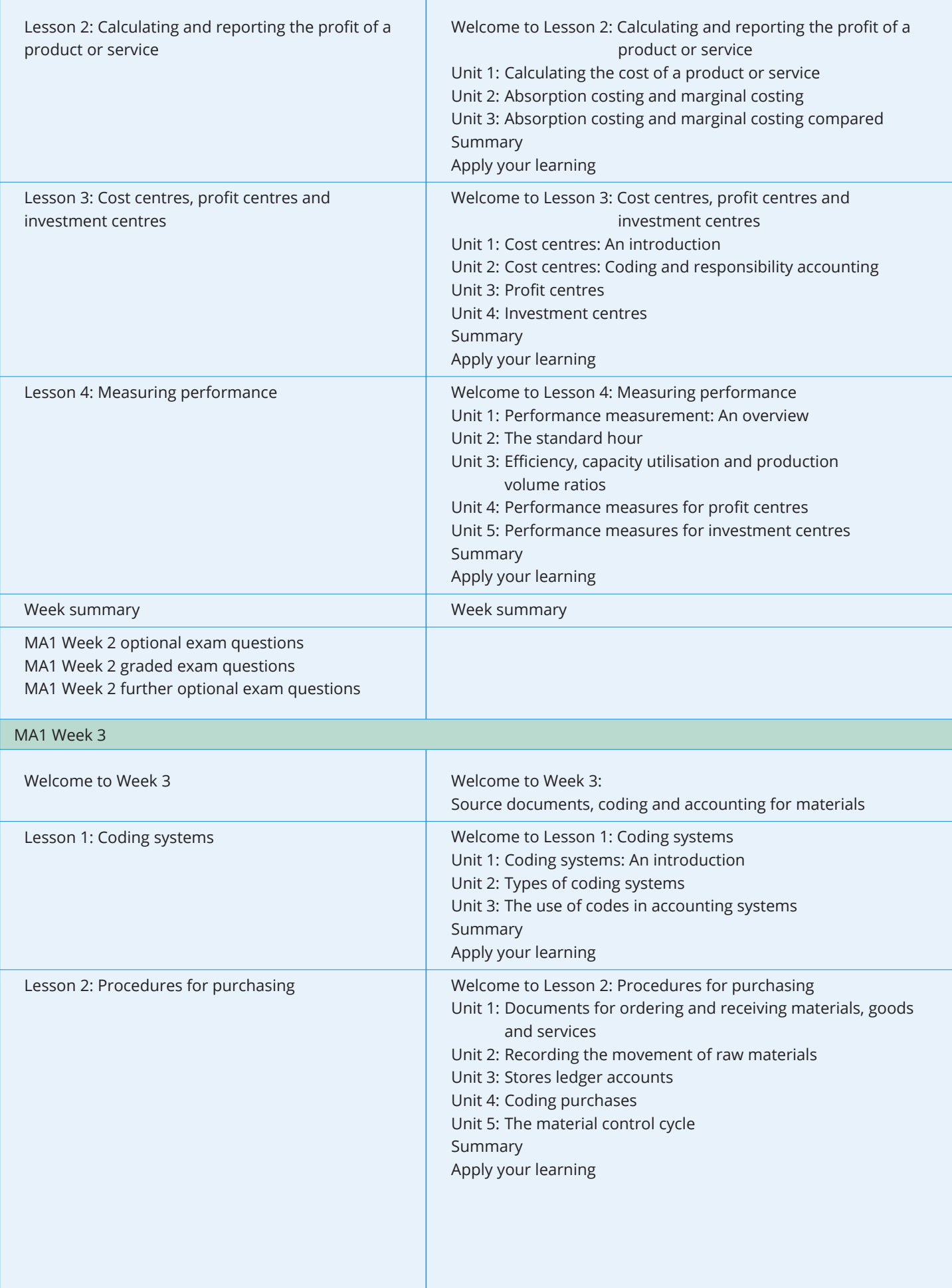

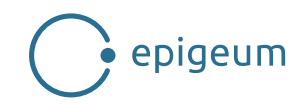

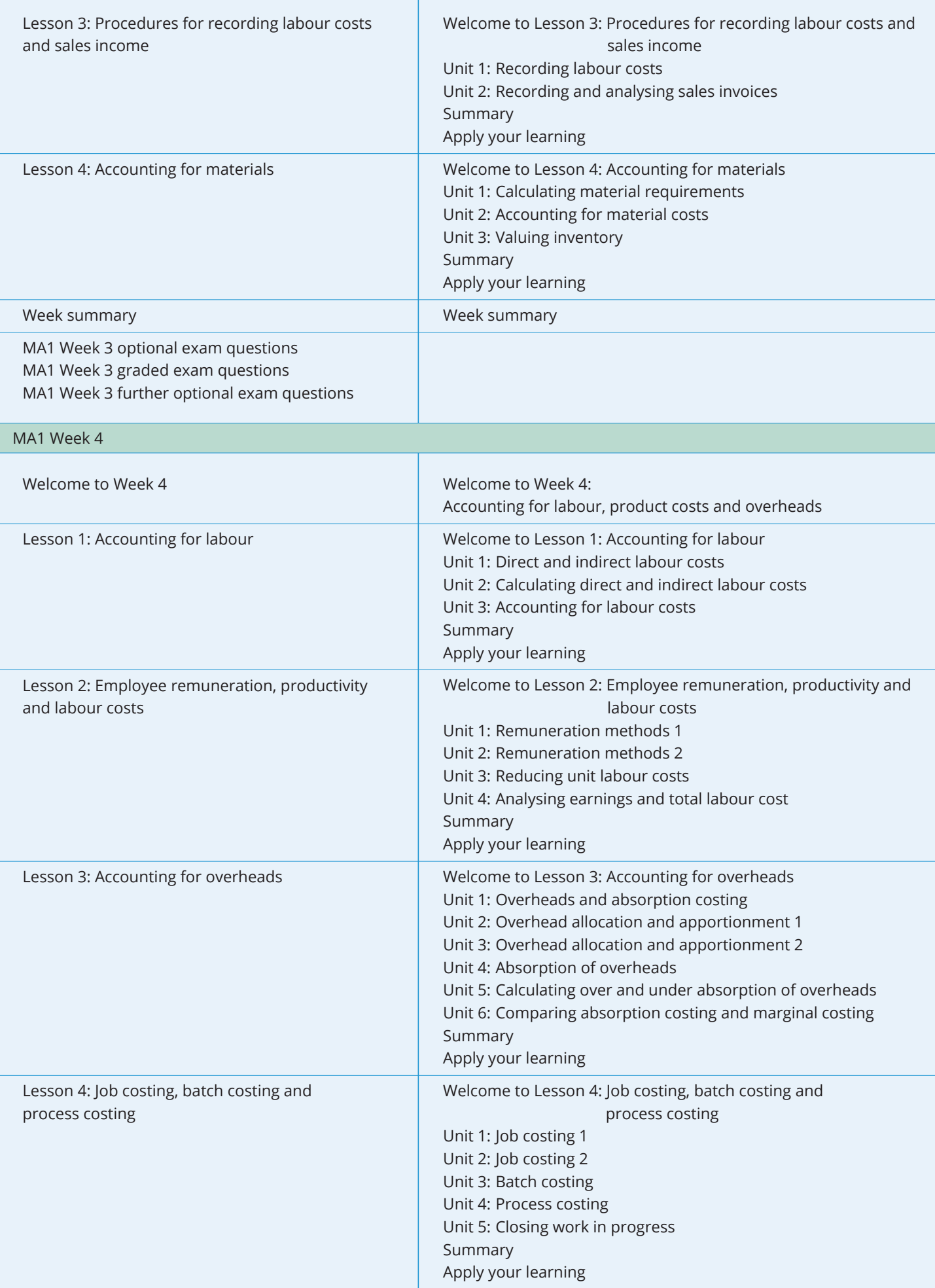

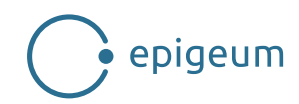

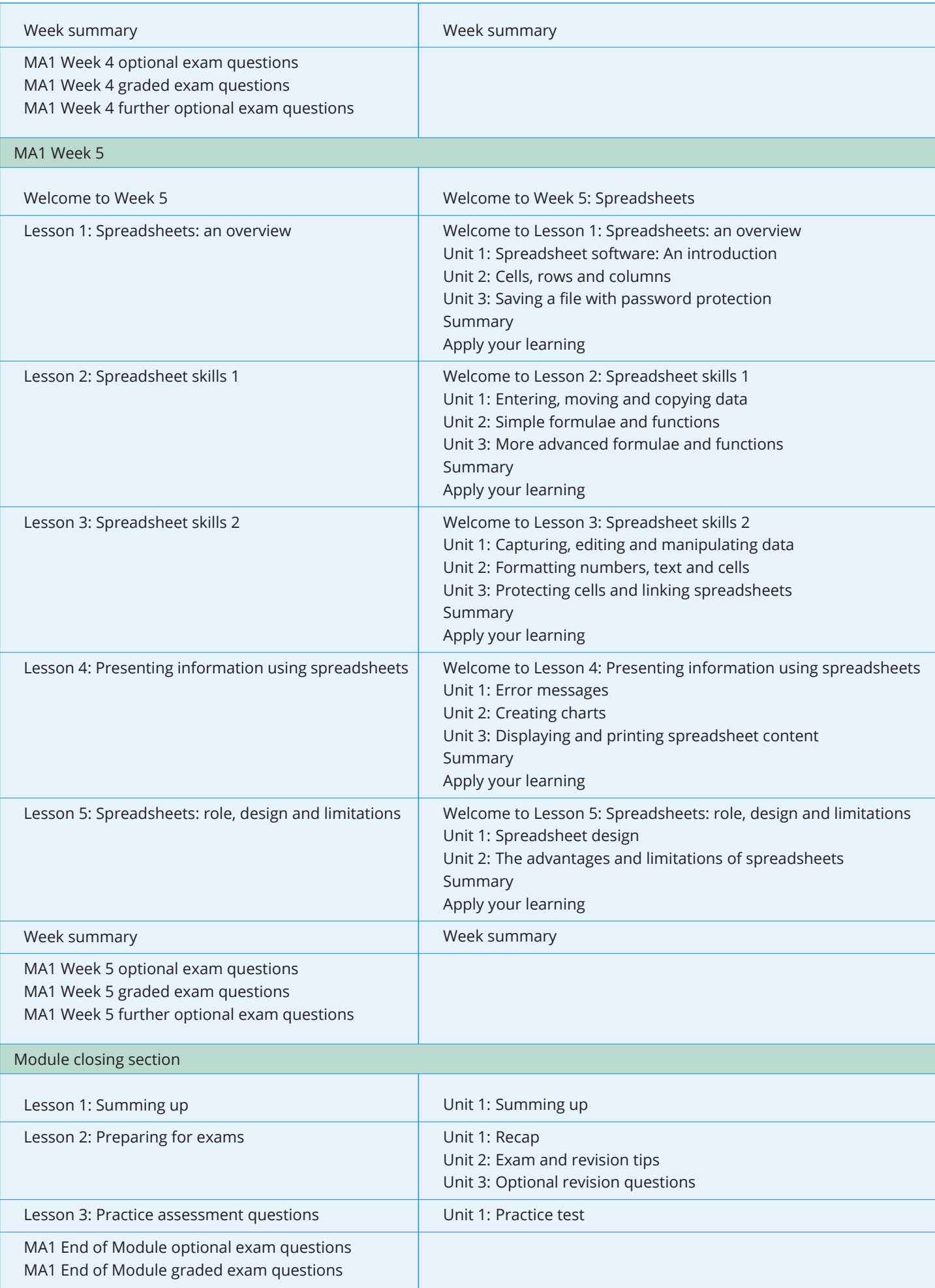

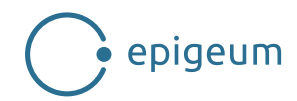

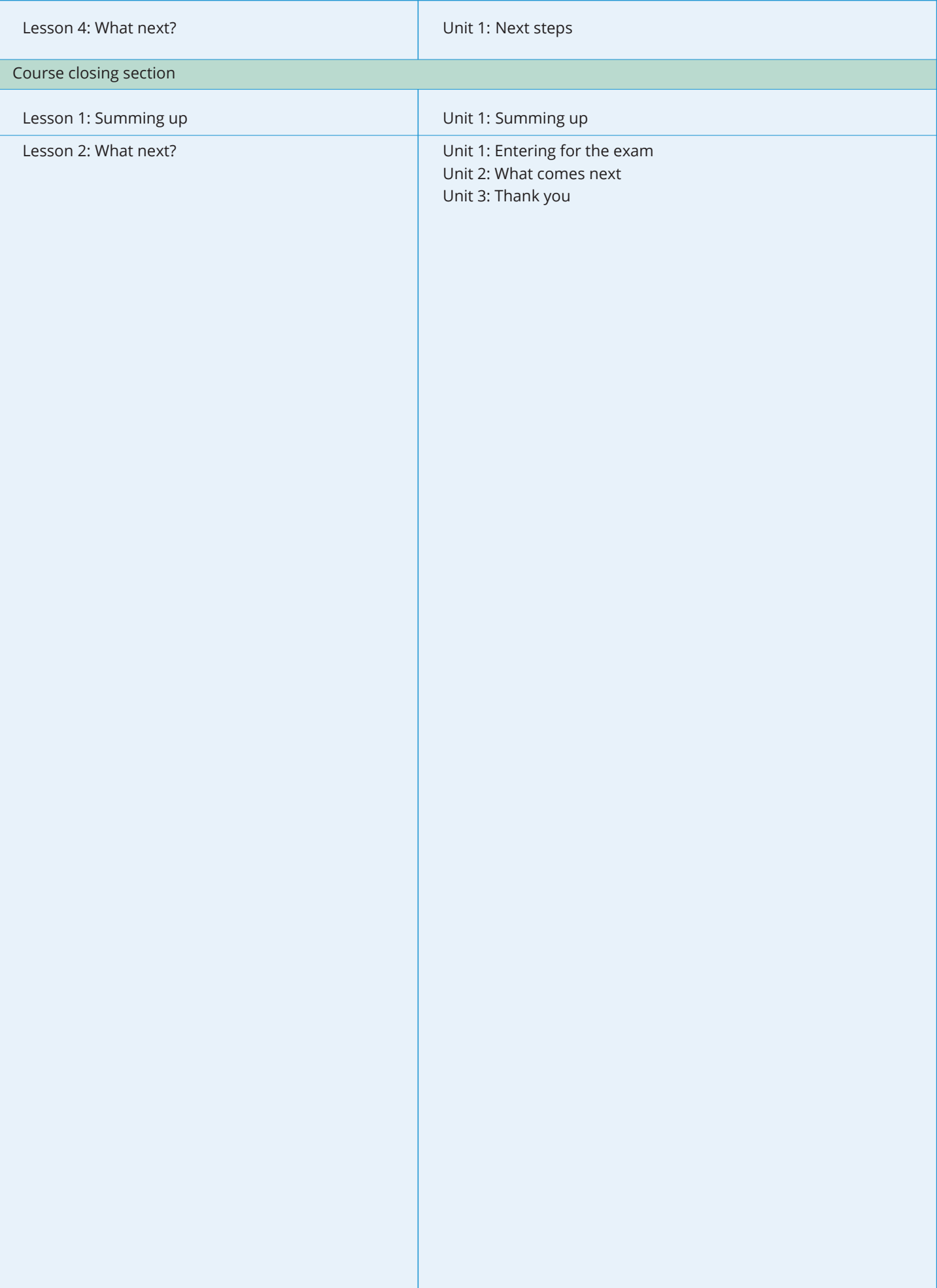